## 19.1.MDDN 451 View Online

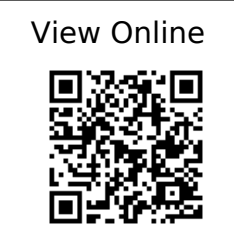

 $\omega$  misc {Numberphile 2018a, title={The Golden Ratio (why it is so irrational) -Numberphile - YouTube}, url={https://www.youtube.com/watch?v=sj8Sg8qnjOg}, author={Numberphile}, year={2018} }

 @misc{Numberphile\_2018b, title={The Silver Ratio - Numberphile - YouTube}, url={https://www.youtube.com/watch?v=7lRgeTmxnlg}, author={Numberphile}, year={2018} }

 @article{Schumacher\_2009, title={Parametricism: A New Global Style for Architecture and Urban Design}, volume= $\{79\}$ , DOI= $\{10.1002$ /ad.912}, number= $\{4\}$ , journal={Architectural Design}, author={Schumacher, Patrik}, year={2009}, month= $\{|ul\rangle, pages={14-23}\}\$ 

 @misc{Walt Disney Animation Studios\_2016, title={Disney's Practical Guide to Path Tracing - YouTube}, url={https://www.youtube.com/watch?v=frLwRLS\_ZR0}, author={Walt Disney Animation Studios}, year={2016} }

 @misc{Introduction to Houdini - chapter 2 - What is Proceduralism? on Vimeo, url={https://vimeo.com/242345848} }

 @misc{Introduction to Houdini - Chapter 1- Interface, Navigation and scene creation on Vimeo, url={https://vimeo.com/241316190} }

 @misc{Introduction to Houdini - chapter 3A - modeling basics on Vimeo, url={https://vimeo.com/243447762} }

 @misc{Introduction to Houdini - Chapter 3B - modeling a table on Vimeo, url={https://vimeo.com/243447906} }

 @misc{Introduction to Houdini - Chapter 8 - Attributes on Vimeo, url={https://vimeo.com/250238404} }

 @misc{Class Representatives | VUWSA, url={http://www.vuwsa.org.nz/class-representatives/} }

 @misc{Hardship Fund | Victoria University of Wellington, url={https://www.victoria.ac.nz/students/money/hardship-fund} }

 @misc{(2) Practical Procedural Generation for Everyone - YouTube, url={https://www.youtube.com/watch?v=WumyfLEa6bU} }

 @misc{(2) DDRU Lecture 15 02 19 Parametricism - YouTube, url={https://www.youtube.com/watch?v=gs6tb-QFfD4} }

 @misc{Houdini Foundations Book | SideFX, url={https://www.sidefx.com/tutorials/houdini-foundations-book/} }

 @misc{side-effects-software-25-years-on, url={https://www.fxguide.com/featured/side-effects-software-25-years-on/} }

@misc{GalaxyKate, url={http://www.galaxykate.com/} }

@misc{Zaha Hadid Architects, url={http://www.zaha-hadid.com/} }

@misc{SideFX Houdini on Vimeo, url={https://vimeo.com/goprocedural} }

@misc{Tutorials | SideFX, url={https://www.sidefx.com/tutorials/} }

@misc{Introduction to Vex - Houdini on Vimeo, url={https://vimeo.com/215505507} }

@misc{CG Education,

url={http://www.neilblevins.com/cq\_education/primary\_secondary\_and\_tertiary\_shapes/pri mary secondary and tertiary shapes.htm  $\}$  }

@misc{CG Education,

url={http://www.neilblevins.com/cg\_education/composition\_contrasts/composition\_contras ts.htm} }

@misc{CG Education,

url={http://www.neilblevins.com/cq\_education/clumping/clumping.htm} }

@misc{CG Education,

url={http://www.neilblevins.com/cq\_education/areas\_of\_visual\_rest/areas\_of\_visual\_rest.ht m} }

@misc{CG Education,

url={http://www.neilblevins.com/cg\_education/details\_make\_big/details\_make\_big.htm} }

 @misc{(16) Blender Conference 2017: The Secret of Making High Quality Art in Blender and Everywhere BCon17 - YouTubeBlender - YouTube, url={https://www.youtube.com/watch?v=0KhJrMKo04g} }

 @misc{Introduction to Houdini - Chapter 4- making digital assets, url={https://www.youtube.com/watch?v=\_4iqjzsVID0} }

 @misc{DIY Scatter Tool (Solving Problems in Houdini) on Vimeo, url={https://vimeo.com/198658562} }

 @misc{Quick Tip 01 - Growth Propagation In Houdini on Vimeo, url={https://vimeo.com/149939158} }

@misc{(16) Essence of linear algebra preview - YouTube,

url={https://www.youtube.com/watch?v=kjBOesZCoqc&list=PLZHQObOWTQDPD3Miz zM2xVFitgF8hE\_ab} }

 @misc{(16) Vectors, what even are they? | Essence of linear algebra, chapter 1 - YouTube,

url={https://www.youtube.com/watch?v=fNk\_zzaMoSs&amp:index=2&amp:list=PLZHOOb OWTQDPD3MizzM2xVFitgF8hE\_ab} }

 @misc{(16) Linear combinations, span, and basis vectors | Essence of linear algebra, chapter 2 - YouTube,

url={https://www.youtube.com/watch?v=k7RM-ot2NWY&index=3&list=PLZHQO bOWTQDPD3MizzM2xVFitgF8hE\_ab} }

 @misc{(16) Linear transformations and matrices | Essence of linear algebra, chapter 3 - YouTube,

url={https://www.youtube.com/watch?v=kYB8IZa5AuE&amp:index=4&amp:list=PLZHOOb OWTQDPD3MizzM2xVFitgF8hE\_ab} }

 @misc{(16) Three-dimensional linear transformations | Essence of linear algebra, footnote - YouTube,

url={https://www.youtube.com/watch?v=rHLEWRxRGiM&list=PLZHQObOWTQDPD3Mi zzM2xVFitgF8hE\_ab&index=6} }

 @misc{VEX language reference, url={http://www.sidefx.com/docs/houdini/vex/lang.html} }

 @misc{Loops and flow control, url={http://www.sidefx.com/docs/houdini/vex/statement.html} }

@misc{VEX Functions,

url={http://www.sidefx.com/docs/houdini/vex/functions/index.html} }

 @misc{Greebles: how tiny details make a huge Star Wars universe | Den of Geek, url={http://www.denofgeek.com/movies/star-wars/36450/greebles-how-tiny-details-makea-huge-star-wars-universe} }

 @misc{(20) Blade Runner: Designing the Future- Pt. 1 - YouTube, url={https://www.youtube.com/watch?v=ZPluJUQGHrg} }

 @misc{Blade Runner Model Shop - Album on Imgur, url={https://imgur.com/a/mv8qf} } @misc{Weta Workshop's Miniatures Feature in Blade Runner 2049 » Weta Workshop, url={http://wetaworkshop.com/news/latest/weta-workshop-miniatures-feature-in-blade-run ner-2049/} }

 @article{CHAPTER006 / THE DARK LABYRINTH — SOME/THINGS, url={https://www.someslashthings.com/chapter006/} }

 @misc{For-each copy tutorial, url={http://www.sidefx.com/docs/houdini/copy/tutorial\_stamping.html} }

@misc{Revell V-8 Engine Model, url={http://www.partsofsw.com/v8parts.htm} }

@misc{Kitbashed, url={https://kitbashed.com/} }

 @misc{Star Wars: A New Heap - Triple Canopy, url={https://www.canopycanopycanopy.com/issues/4/contents/star\_wars\_\_a\_new\_heap} }

 @misc{(20) Inside Adam Savage's Cave: Model Making for Movies - YouTube, url={https://www.youtube.com/watch?v=vKRG6amACEE} }

 @misc{(20) Opening scene - 'Blade Runner' (HD) - YouTube, url={https://www.youtube.com/watch?v=LwDdP88Dr54} }

 @misc{(20) 2001: A Space Odyssey - Trailer [1968] HD - YouTube, url={https://www.youtube.com/watch?v=Z2UWOeBcsJI} }

 @misc{(20) Death Star Assault - A New Hope [1080p HD] - YouTube, url={https://www.youtube.com/watch?v=2WBG2rJZGW8} }

 @misc{Looping in geometry networks, url={http://www.sidefx.com/docs/houdini/model/looping.html} }

 @misc{Geometry Workflows in Houdini 16 // Jeff Wagner // Illume Webinar on Vimeo, url={https://vimeo.com/213127548} }

 @misc{John Ruskin (1819-1900). The Uses of Ornament. Warner, et al., comp. 1917. The Library of the World's Best Literature, url={http://www.bartleby.com/library/prose/4424.html} }

 @misc{Believability in Procedural Modelling: Layering of Simple Rules | Anastasia Opara | Houdini HIVE at SIGGRAPH 2017 on Vimeo, url={https://vimeo.com/228391688} }

 @misc{(29) Lars Spuybroek 'the sympathy of things' @ Faculty of Architecture, University of Innsbruck 2012 - YouTube, url={https://www.youtube.com/watch?v=CfAgl4dhuFs} }

 @misc{EUE 2017: Simon Fiedler - Building Production Oriented Assets in Houdini on Vimeo, url={https://vimeo.com/222674712} }

 @misc{Procedural Mandala Pattern VEX tutorial on Vimeo, url={https://vimeo.com/251931537} }

 @misc{"For the Love of Sin" VEX tutorial on Vimeo, url={https://vimeo.com/240349962} }

@misc{Poly Extrude, url={http://www.sidefx.com/docs/houdini/nodes/sop/polyextrude} }

@misc{John Ruskin - Wikipedia, url={https://en.wikipedia.org/wiki/John\_Ruskin} }

@misc{Emotion - Wikipedia, url={https://en.wikipedia.org/wiki/Emotion} }

 @misc{(49) Steal Like An Artist: Austin Kleon at TEDxKC - YouTube, url={https://www.youtube.com/watch?v=oww7oB9rjgw} }

 @misc{Abstract FX | Simon Holmedal | Procedural in Motion on Vimeo, url={https://vimeo.com/236554263} }

 @misc{State of the Advertising Industry | Panel Discussion | Procedural in Motion on Vimeo, url={https://vimeo.com/236575927} }

 @misc{M01 | Next Steps | Procedural Animation | Intro to CHOPs on Vimeo, url={https://vimeo.com/75498797} }

 @misc{"Non-VFX" VFX (Matt Estela) / Houdini ILLUME Webinar on Vimeo, url={https://vimeo.com/188152206} }

 @misc{HoudiniChops - cgwiki, url={http://www.tokeru.com/cgwiki/index.php?title=HoudiniChops} }

@misc{Henry Dean on Vimeo, url={https://vimeo.com/hsdean} }

 @misc{The Virtual Form | Luigi Honorat | SIGGRAPH Asia 2018 (Tokyo) on Vimeo, url={https://vimeo.com/305065790} }

 $Q$ misc{Luigi Honorat ( $Q$ luigihonorat)  $\Box$  Instagram photos and videos, url={https://www.instagram.com/luigihonorat/?hl=en} }

@misc{Simple Collaborative Mind Maps - Coggle, url={https://coggle.it/} }

@misc{ManvsMachine, url={http://mvsm.com/} }

@misc{ManvsMachine on Vimeo, url={https://vimeo.com/mvsm} }

 @misc{Aixsponza - 3d Motion Design Studio » Aixsponza, url={http://www.aixsponza.com/} }

@misc{Aixsponza on Vimeo, url={https://vimeo.com/aixsponza} }

@misc{Ash Thorp on Vimeo, url={https://vimeo.com/ashthorp} }

@misc{Niels PRAYER on Vimeo, url={https://vimeo.com/nielsprayer} }

@misc{Simon Holmedal on Vimeo, url={https://vimeo.com/simonholmedal} }

@misc{Adam Swaab on Vimeo, url={https://vimeo.com/adamswaab} }

 @misc{Houdini H16 Heightfield (Terrain) Review on Vimeo, url={https://vimeo.com/236624091} }

 @misc{Terrain Generation | Ari Danesh | GDC 2019 on Vimeo, url={https://vimeo.com/326620692} }

 @misc{H17 Master Class | Terrains | Heightfield Scatter | SideFX, url={https://www.sidefx.com/tutorials/h17-terrain-master-class-part-02-heightfield-scatter/ } }

 @misc{Live Rendering of Heightfields in RS | Entagma, url={http://www.entagma.com/live-rendering-of-heightfields-in-rs/#more-1077} }

 @misc{GDC2018 | Alex Dracott | Generating HeightField Terrain Textures in Houdini on Vimeo, url={https://vimeo.com/261901572} }

 @misc{Ghost Recon Wildlands Terrain Tools and Technology - YouTube, url={https://www.youtube.com/watch?v=kzthHcbG9IM} }

 @misc{Guerrilla Games | Horizon Zero Dawn on Vimeo, url={https://vimeo.com/216727778} }

 @misc{Houdini 16 Masterclass | Heightfields | SideFX, url={https://www.sidefx.com/tutorials/houdini-16-masterclass-heightfields/} }

 @misc{Procedural Rock Formations for UE4 | Saber Jlassi | Houdini HIVE at SIGGRAPH 2017 on Vimeo, url={https://vimeo.com/228238370} }

 @misc{Create Terrains from Elevation Maps | SideFX, url={https://www.sidefx.com/tutorials/create-terrains-from-elevation-maps/} }

@misc{Home | OpenTopography, url={http://www.opentopography.org/} }

 @misc{GDC 2017 | Alex Dracott | Houdini 16 Terrain Tools on Vimeo, url={https://vimeo.com/209235365} }

 @misc{Green Mountains - Terrain Overview | SideFX, url={https://www.sidefx.com/tutorials/green-mountains-terrain-overview/} }

 @misc{Terrain Tools | THUG | SideFX, url={https://www.sidefx.com/tutorials/terrain-tools-rajendra-khirodkar-toronto-houdini-user -group-thug-march-2019/} }

 @misc{About Ansel Adams - Ansel Adams Gallery, url={http://anseladams.com/about-ansel-adams/} }

@misc{LIK Fine Art - Limited Edition Photography by Peter Lik, url={https://lik.com/} }

@misc{Michael Kenna, url={http://michaelkenna.net/index2.php} }

 @article{Mars Exploration Image Gallery, url={https://www.nasa.gov/mission\_pages/mars/images/index.html} }

 @misc{Caspar David Friedrich - The Complete Works - caspardavidfriedrich.org, url={https://www.caspardavidfriedrich.org/} }

 @misc{Turner - The Complete Works - william-turner.org, url={https://www.william-turner.org/} }

@misc{Rendering, url={https://www.sidefx.com/docs/houdini/render/index.html} }

@misc{Materials, url={https://www.sidefx.com/docs/houdini/shade/index.html} }

 @misc{Creating a Gradient Ramp - Part 1 | SideFX, url={https://www.sidefx.com/tutorials/creating-a-gradient-ramp-part-1/} }

 @misc{Creating a Gradient ramp - Part 2 | SideFX, url={https://www.sidefx.com/tutorials/creating-a-gradient-ramp-part-2/} }

 @misc{Creating a Gradient Ramp - Part 3 | SideFX, url={https://www.sidefx.com/tutorials/creating-a-gradient-ramp-part-3/} }

 @misc{Creating Depth of Field | SideFX, url={https://www.sidefx.com/tutorials/creating-depth-of-field/} }

@misc{Curvature VOP | SideFX, url={https://www.sidefx.com/tutorials/curvature-vop/} }

 @misc{VEX in Houdini: Movie Color Visualisation | Entagma, url={http://www.entagma.com/vex-in-houdini-movie-color-visualisation/} }

 @misc{Fun with VEX | More patterns | SideFX, url={https://www.sidefx.com/tutorials/fun-with-vex-sinecosine-even-more-patterns/} }

 @misc{Fractal Minerals Rendering with Redshift | SideFX, url={https://www.sidefx.com/tutorials/fractal-minerals-rendering-with-redshift/} }

 @misc{Basic Material Style Sheets in Houdini | SideFX, url={https://www.sidefx.com/tutorials/basic-material-style-sheets-in-houdini-1/} }

 @misc{Houdini 16 Masterclass | Custom Shading | SideFX, url={https://www.sidefx.com/tutorials/houdini-16-masterclass-custom-shading/} }

 @misc{H15 Masterclass | Material Stylesheets | SideFX, url={https://www.sidefx.com/h15-masterclass-material-stylesheets/} }